# Get Online Week bingo

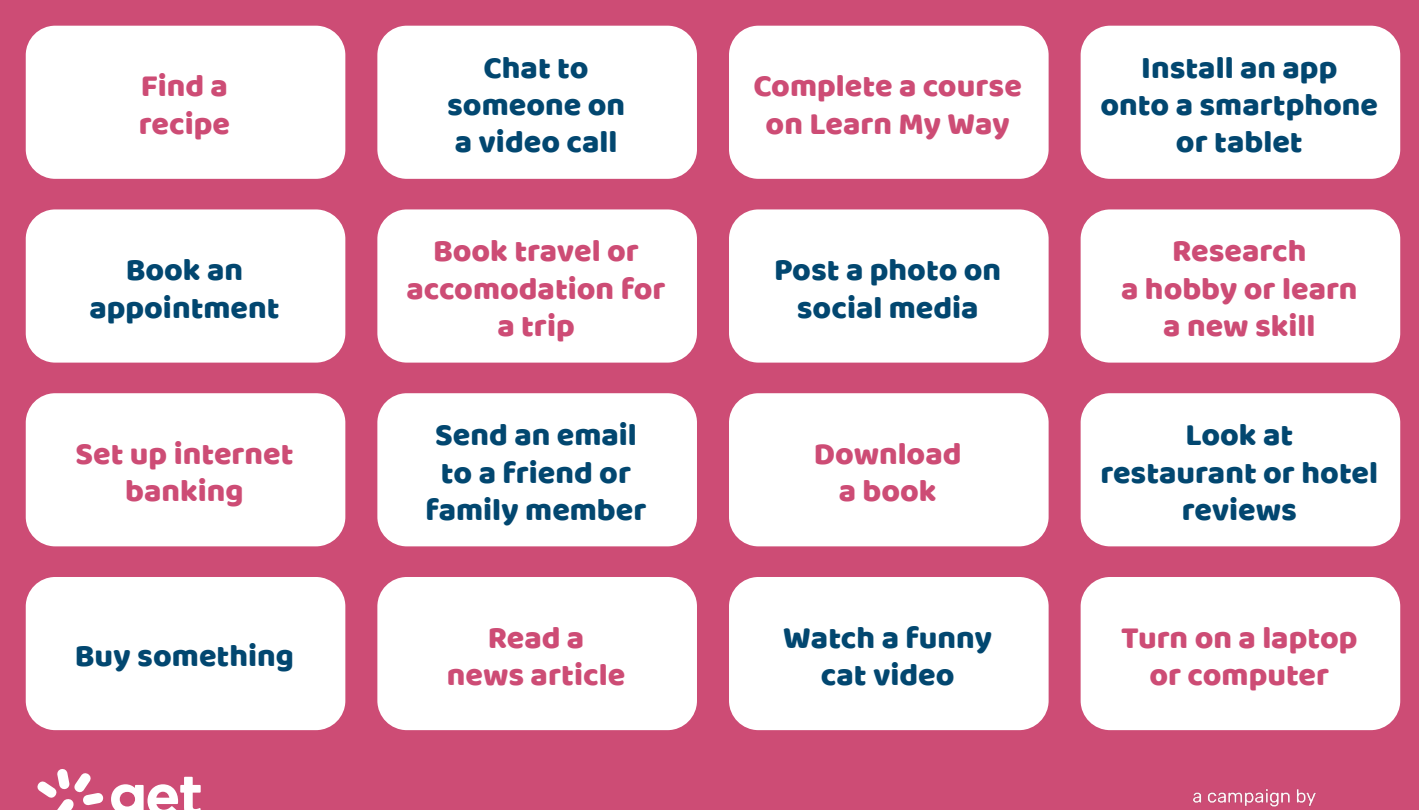

online

week

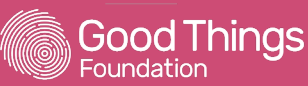

## Instructions

Print and post, or email out our bingo card to encourage people to try something new during Get Online Week - there are lots of different ways you can use it.

All of these challenges work well as remote or digital campaign activites, as well as for any COVID-safe in-person events you're managing to hold.

1. The Digital Champion bingo challenge Give each of your Digital Champions a bingo card and challenge them to get at least one person to try as many of the things on the card as possible. The most squares crossed off the card at the end of the week wins!

#### 2. Learners sharing skills

If you have a group with different levels of experience, break the ice by giving each person a card. Encourage them to find people who have already mastered something they'd like to try, or who they can share their own skills with.

### 3. A goal for ambitious learners

If you're working with people with a bit of experience using the internet, challenge them to try things on the card that they haven't done before. If you've got a group who know each other, make it a friendly competition and offer a prize for the person that tries the most by the end of the week.

#### 4. Help people to get started

Don't forget, if anyone needs help to complete any of the bingo challenges, there's a course on almost all of them at www.learnmyway.com.

We're sure you'll come up with lots of other ways to use our bingo cards to help people get more out of life online. Let us know how you're doing on social media!

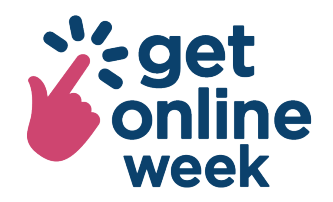